## Package 'rmdwc'

September 7, 2021

Type Package Title Count Words, Chars and Non-Whitespace Chars in R Markdown Docs Version 0.2.1 Date 2021-08-30 Description If you are using R Markdown documents then you have sometimes restrictions about the size of the documents, e.g. number of words, number of characters or nonwhitespace characters. rmdcount() computes these counts with and without code chunks and returns the result as data frame. Imports knitr License GPL-3 RoxygenNote 7.1.1 Suggests testthat NeedsCompilation no Author Sigbert Klinke [aut, cre] Maintainer Sigbert Klinke <sigbert@hu-berlin.de> Repository CRAN Date/Publication 2021-09-07 12:00:01 UTC

### R topics documented:

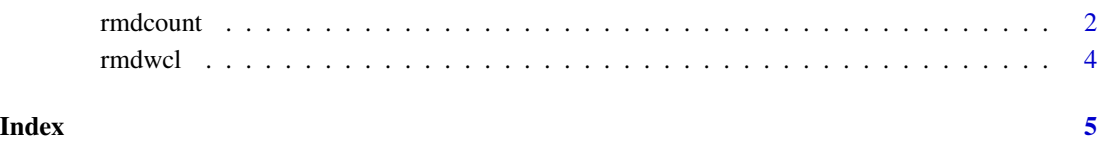

<span id="page-1-0"></span>

#### Description

rmdcount counts lines, words, bytes, characters and non-whitespace characters in R Markdown files excluding code chunks. txtcount counts lines, words, bytes, characters and non-whitespace characters in plain text files.

Note that the counts may differ a bit from unix wc and Libre Office because it depends on the definition of a line, a word and a character.

#### Usage

```
rmdcount(
  files = NULL,
  space = "[[:space:]]",word = "[[:space:]]+",
 line = "\n\n\cdot",
  exclude = "``\\{.*?```"
)
txtcount(
  files = NULL,
  space = "[]:space:]word = "[[:space:]]+",
  line = ''\n\ln)
```
#### Arguments

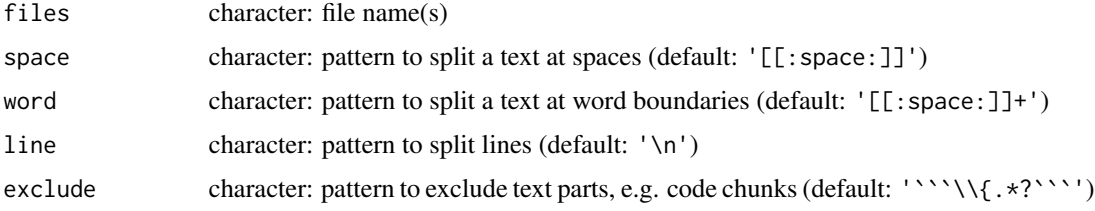

#### Details

We define:

Line the number of lines. It differs from unix  $wc -1$  since wc counts the number of newlines.

Word it is considered to be a character or characters delimited by white space. However, a "word" is in general a fuzzy concept, for example is "3.141593" a word? Therefore different programs may count differently, for more details see the discussion to the Libreoffice bug [Word count](https://bugs.documentfoundation.org/show_bug.cgi?id=55359) [gives wrong results - Another Example](https://bugs.documentfoundation.org/show_bug.cgi?id=55359) Comment 5.

#### rmdcount 3

The following approach is used to detect lines, words, characters and non-whitespace characters.

```
lines strsplit(rmd,line)[[1]] with line='\n'
```
bytes charToRaw(rmd)

words strsplit(rmd,word)[[1]] with word='[[:space:]]+'

characters strsplit(rmd,'')[[1]]

```
non-whitespace characters strsplit(gsub(space,'',rmd),'')[[1]] with space='[[:space:]]'
```
If txtcount is used then code chunks are deleted with  $g\text{sub}('``\'\\&\star?''''',\prime',r\text{mod})$  before counting.

#### Value

a data frame with following elements

file basename of file lines number of lines

words number of words

bytes number of bytes

chars number of characters

nonws number of non-whitespace characters

**path** path of file

#### Examples

```
# count excluding code chunks
files <- system.file('rmarkdown/rstudio_pdf.Rmd', package="rmdwc")
rmdcount(files)
# count including code chunks
txtcount(files) # or rmdcount(files, exclude='')
# count for a set of R Markdown docs
files <- list.files(path=system.file('rmarkdown', package="rmdwc"),
                    pattern="*.Rmd", full.names=TRUE)
rmdcount(files)
# use of rmdcount() in a R Markdown document
if (interactive()) {
  files <- system.file('rmarkdown/rstudio_pdf.Rmd', package="rmdwc")
  file.edit(files) # SAVE(!) the file and knit it
}
# count including code chunks
files <- system.file('rmarkdown/rstudio_pdf.Rmd', package="rmdwc")
txtcount(files)
```
<span id="page-3-0"></span>

#### Description

Counts words, characters and non-whitespace characters in a string. Is used in rmdcount, see details there.

#### Usage

```
rmdwcl(rmd, space = "[[:space:]]", word = "[[:space:]]+", line = "\n")
```
#### Arguments

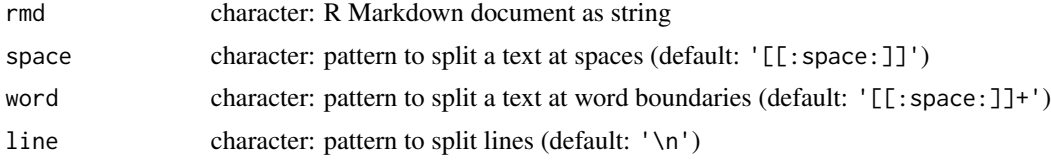

#### Value

a list

#### Examples

file <- system.file('rmarkdown/rstudio\_pdf.Rmd', package="rmdwc") fcont <- readChar(file, file.info(file)\$size) rmdwcl(fcont)

# <span id="page-4-0"></span>Index

rmdcount, [2](#page-1-0) rmdwcl, [4](#page-3-0)

txtcount *(*rmdcount*)*, [2](#page-1-0)